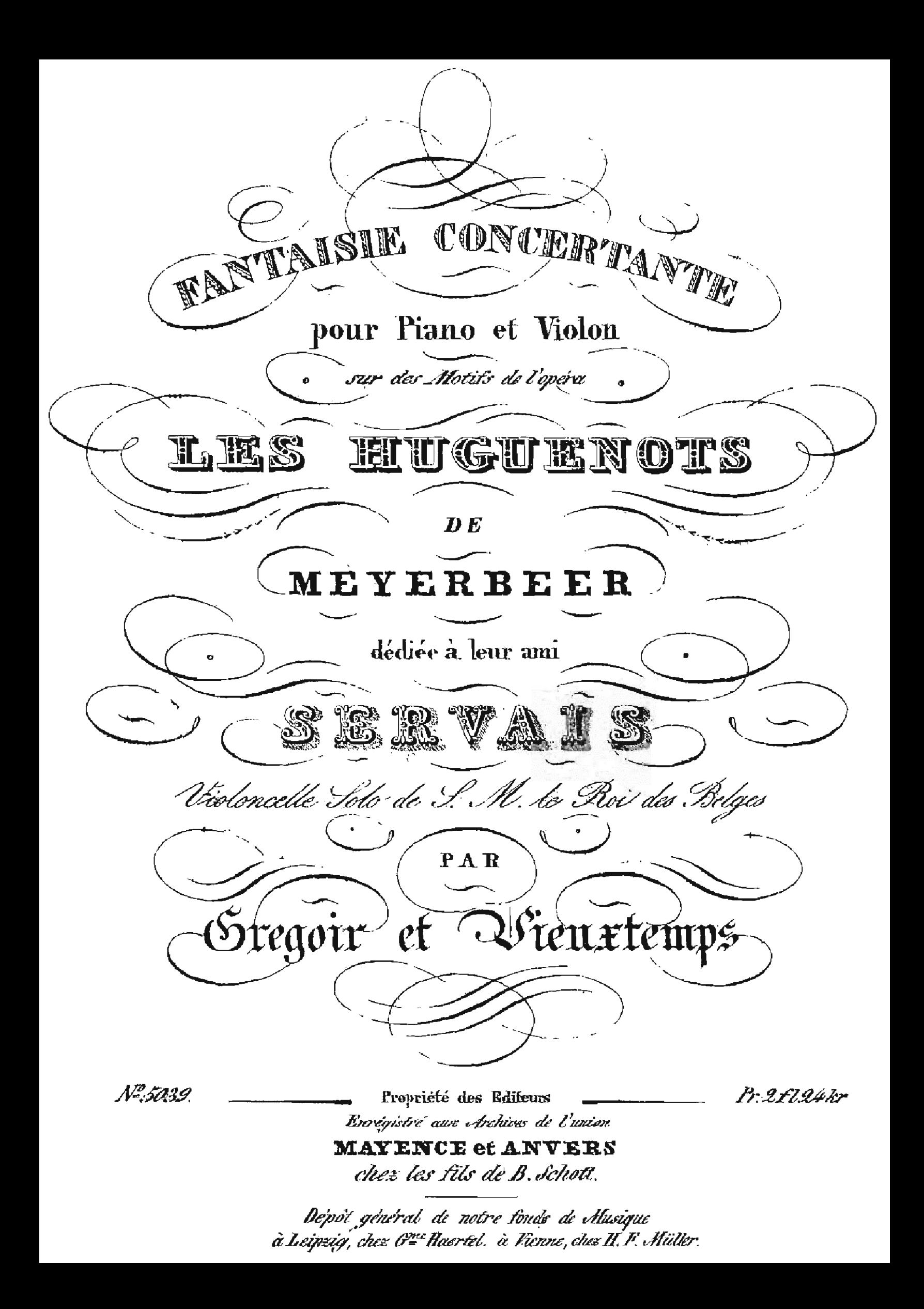

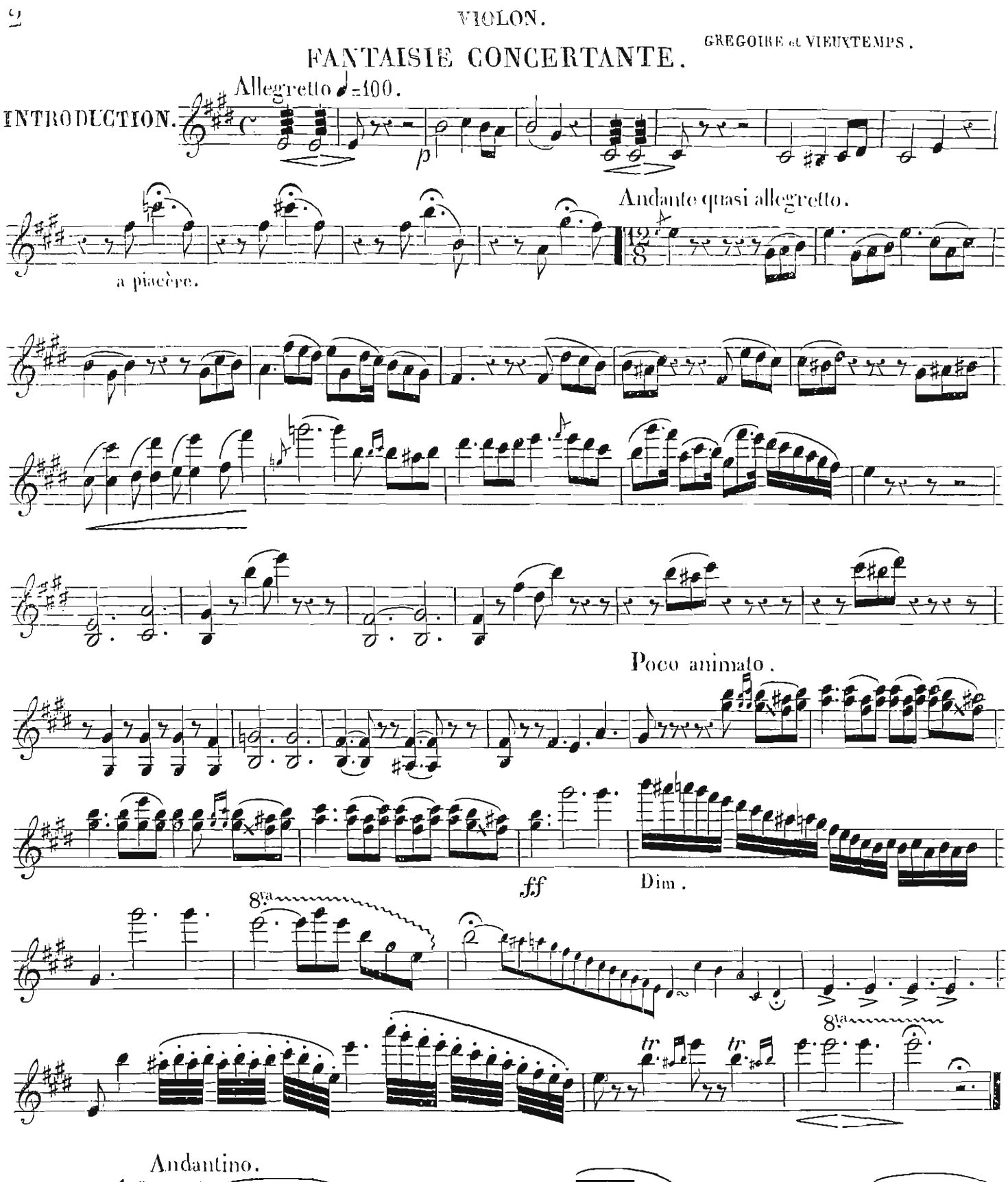

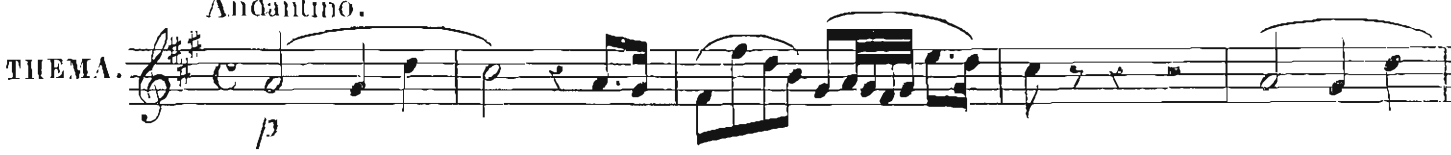

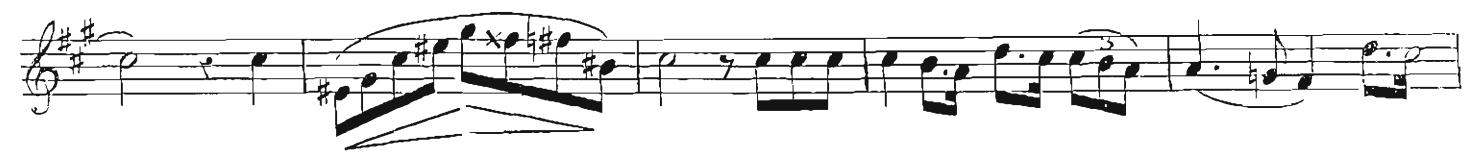

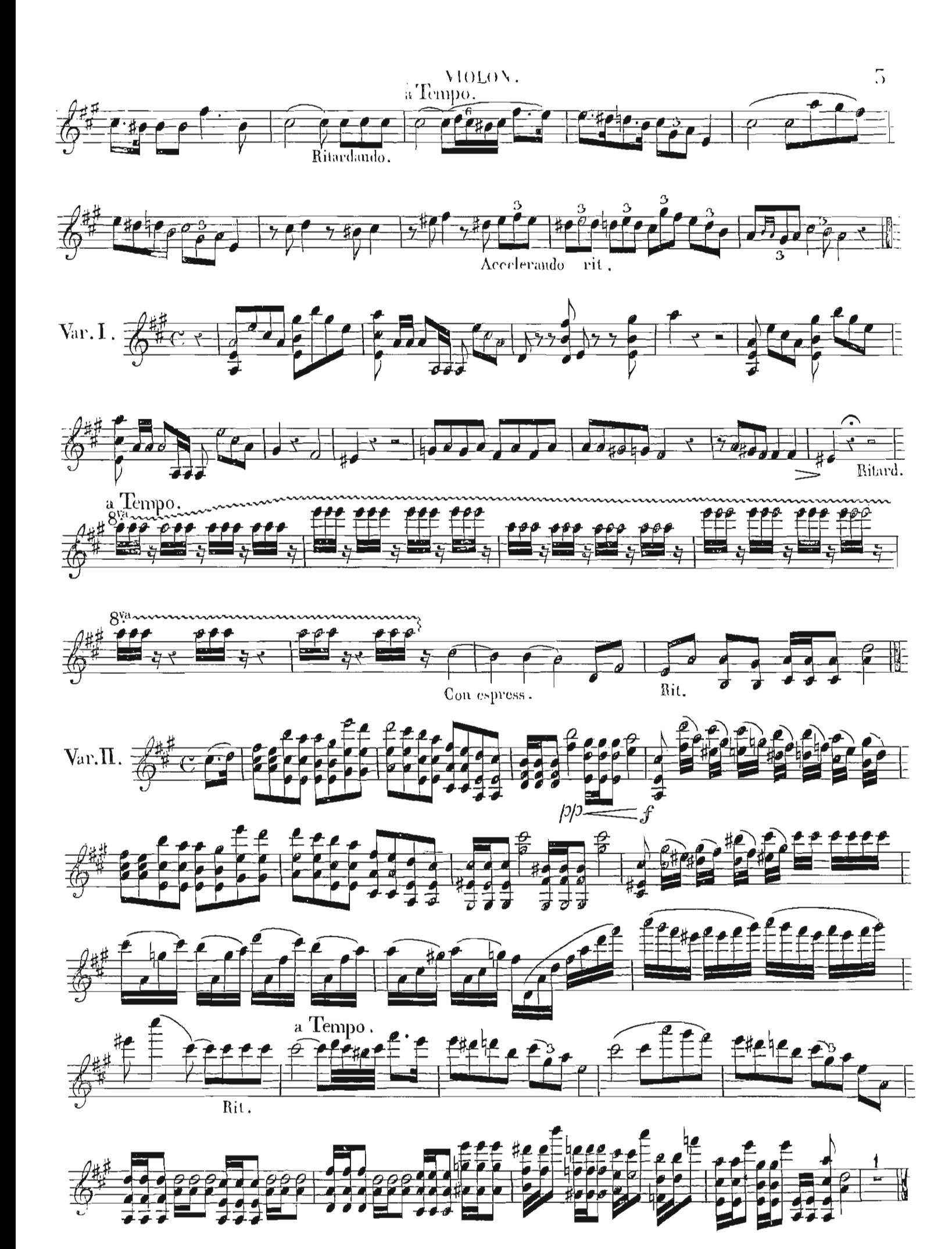

3059.

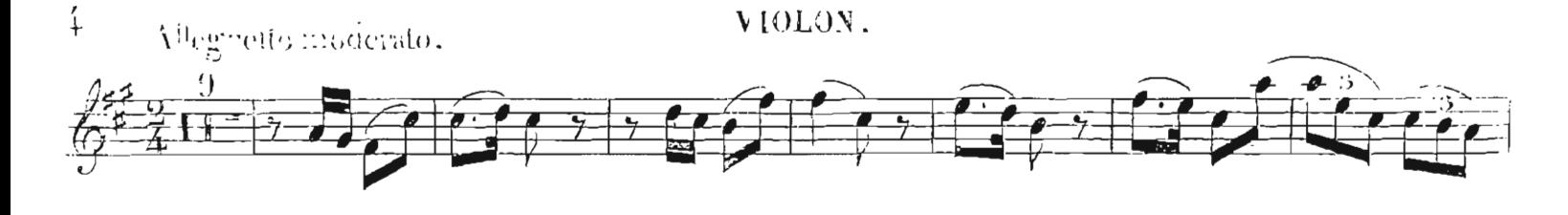

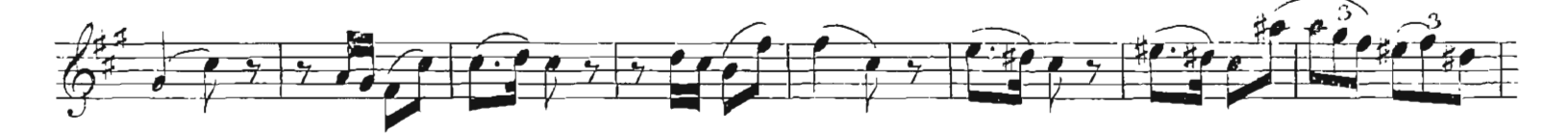

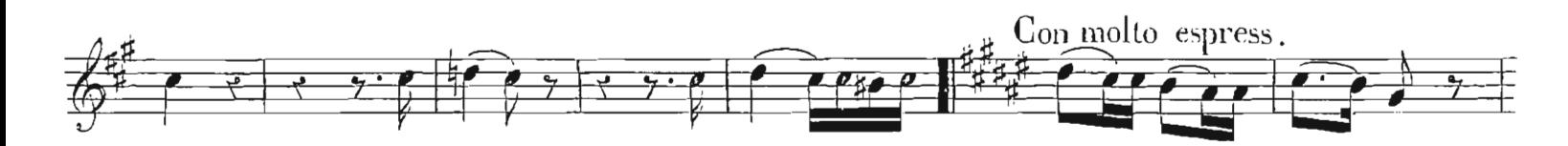

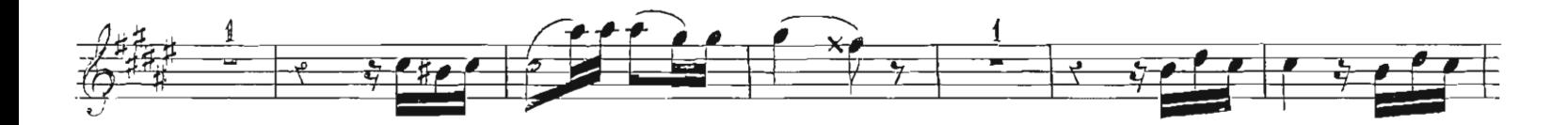

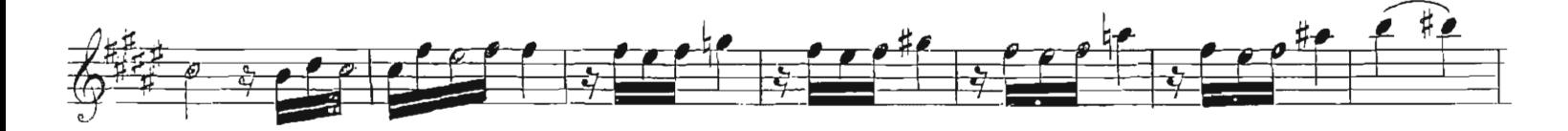

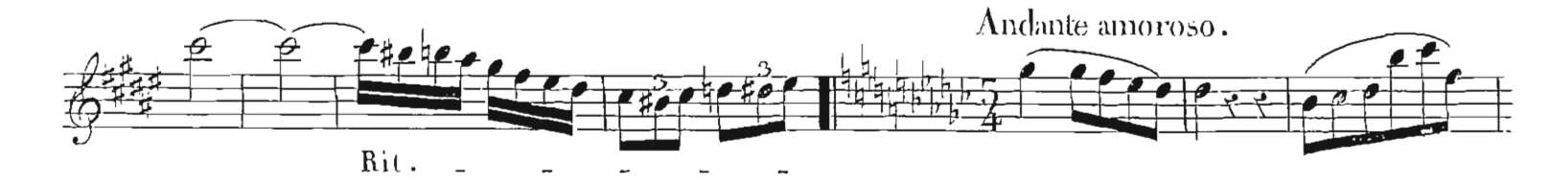

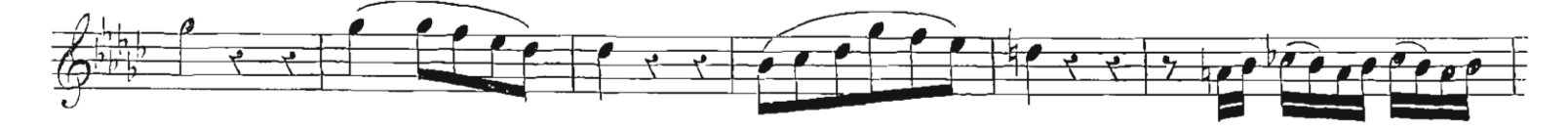

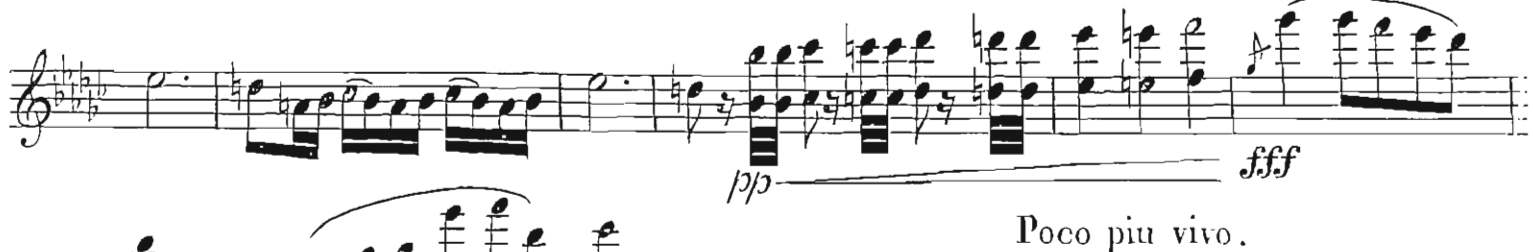

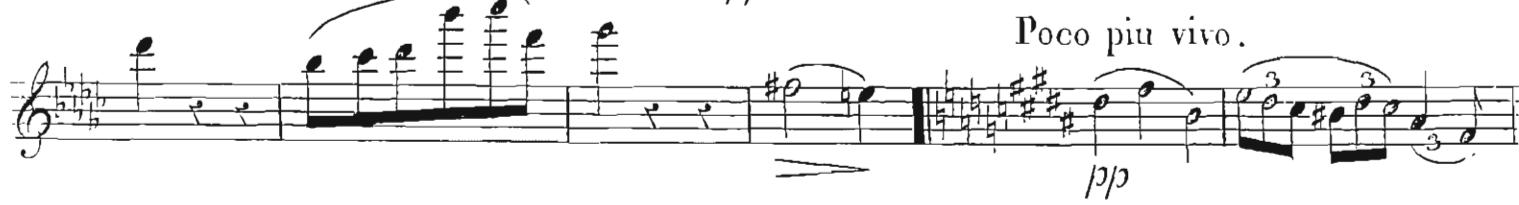

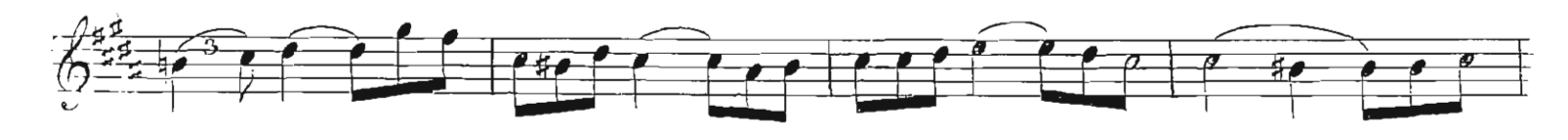

VIOLON.

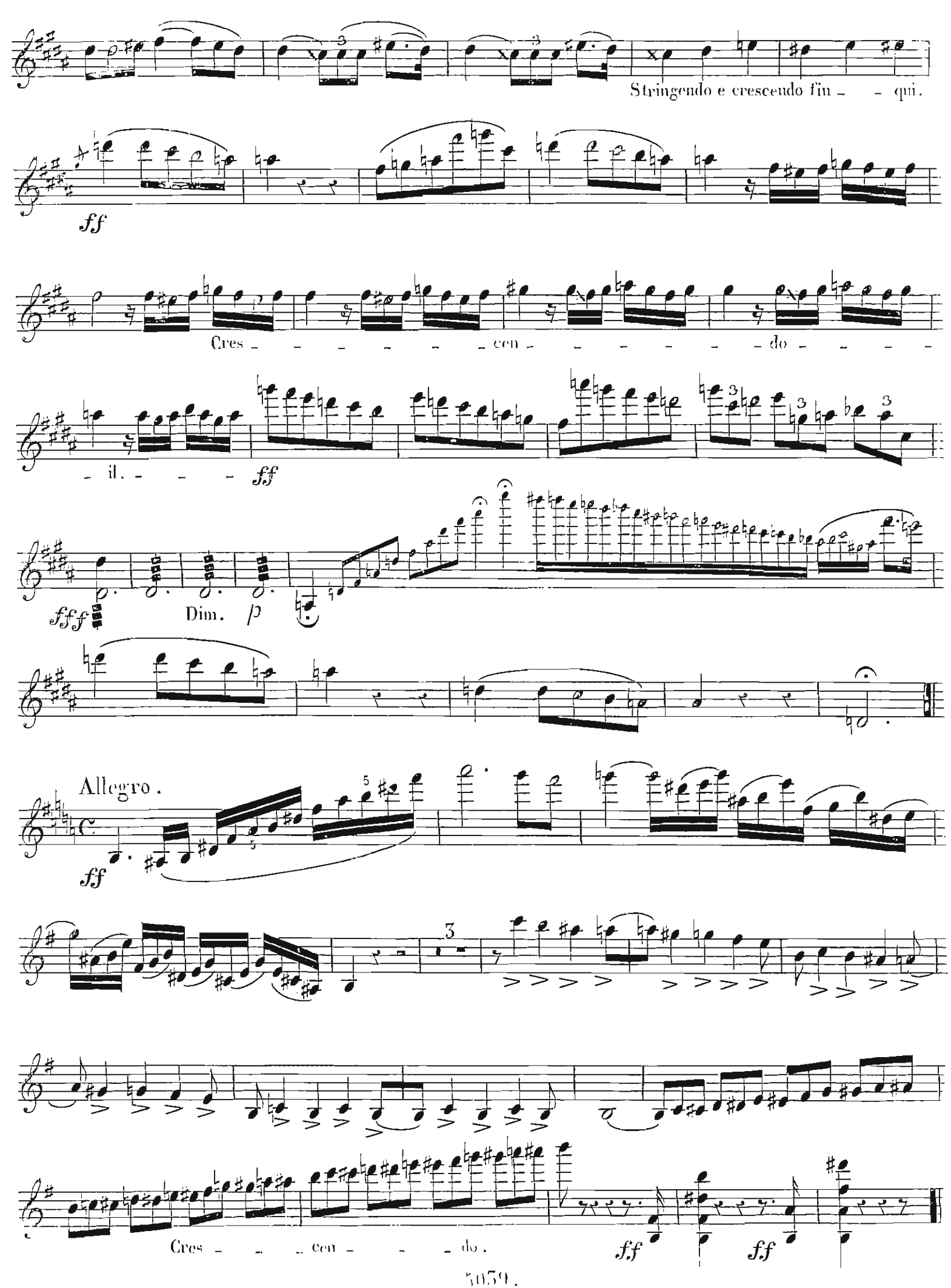

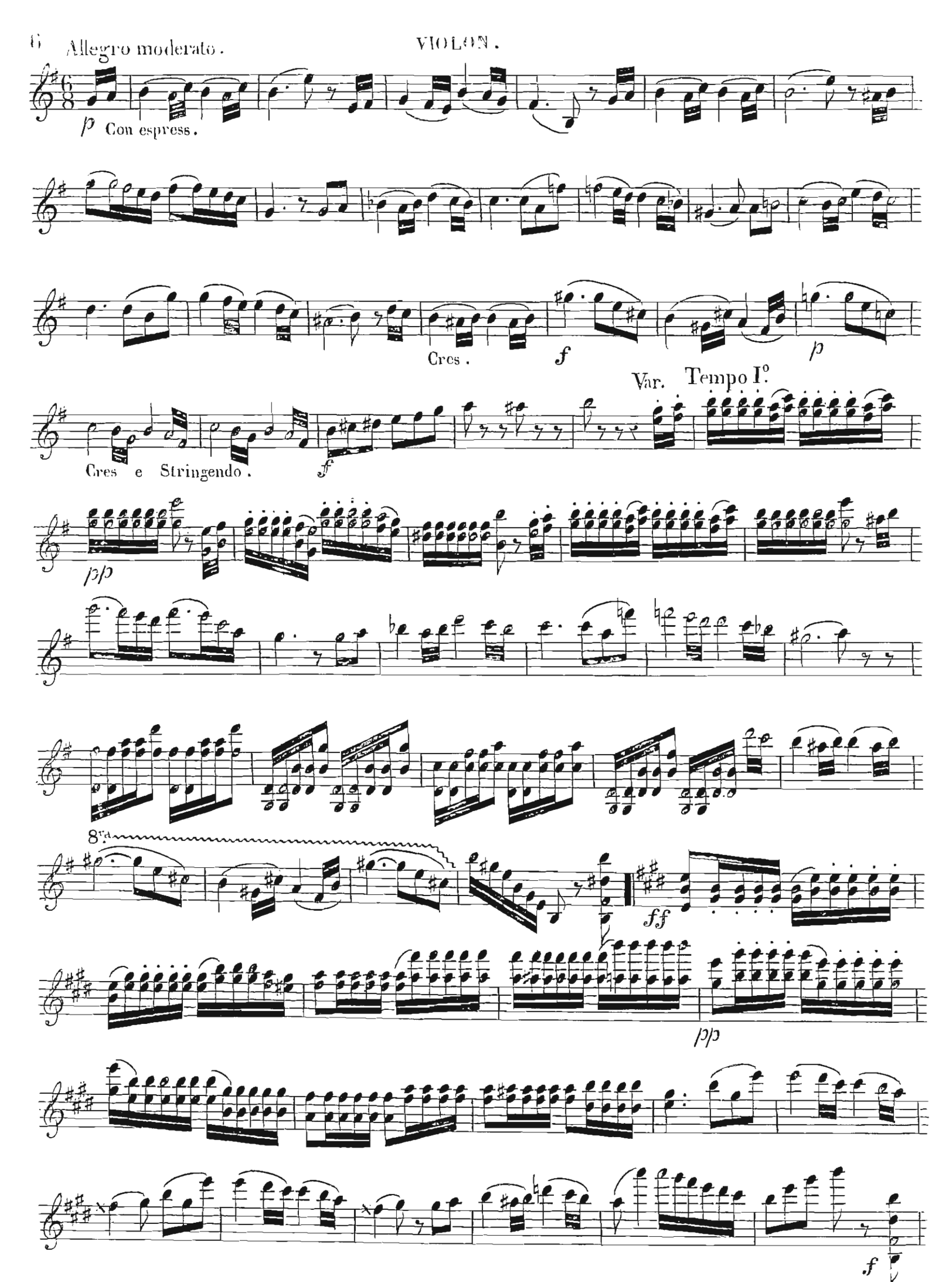

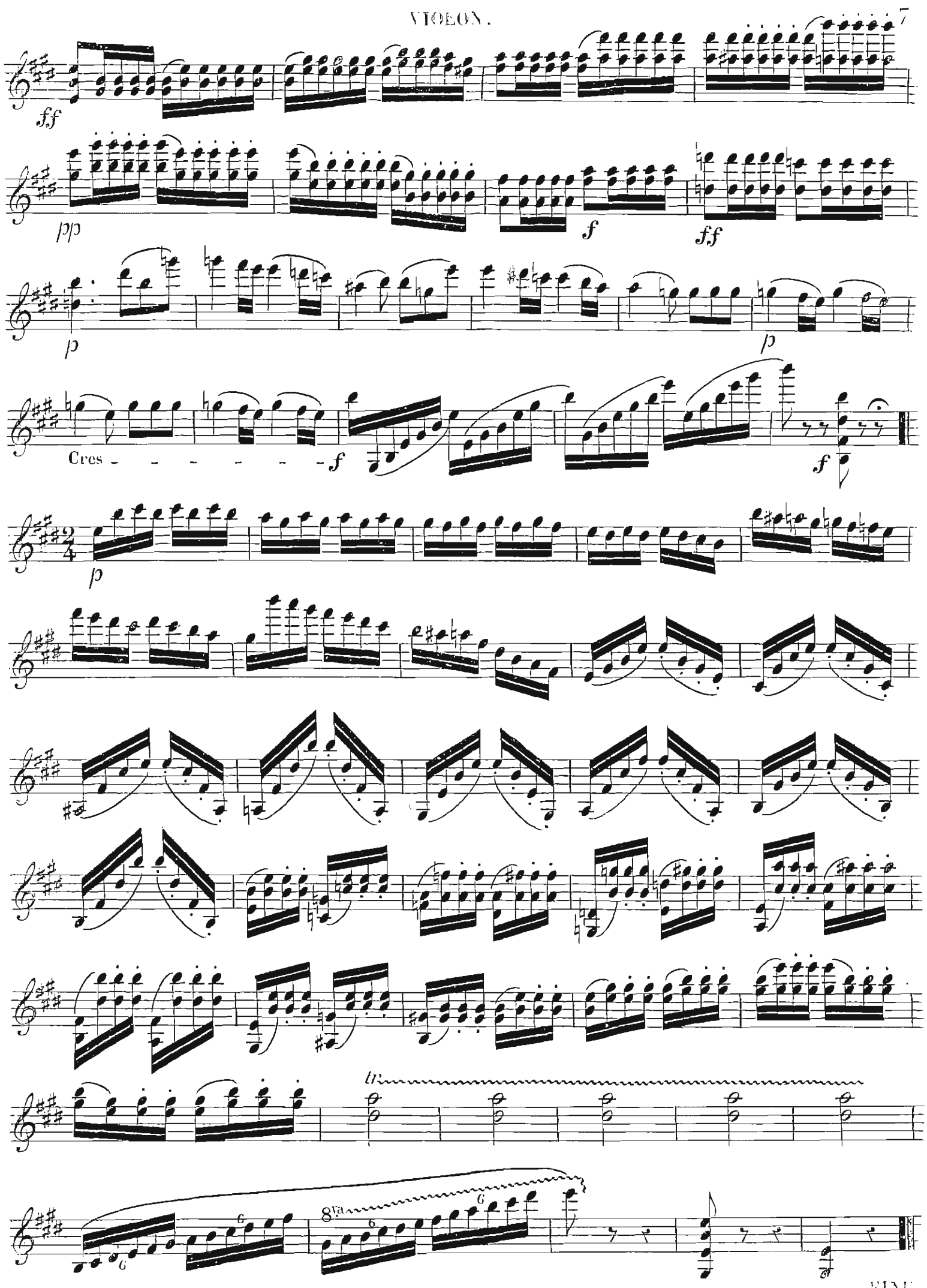